## **Introduction to Programming Mapping Techniques On The GPU**

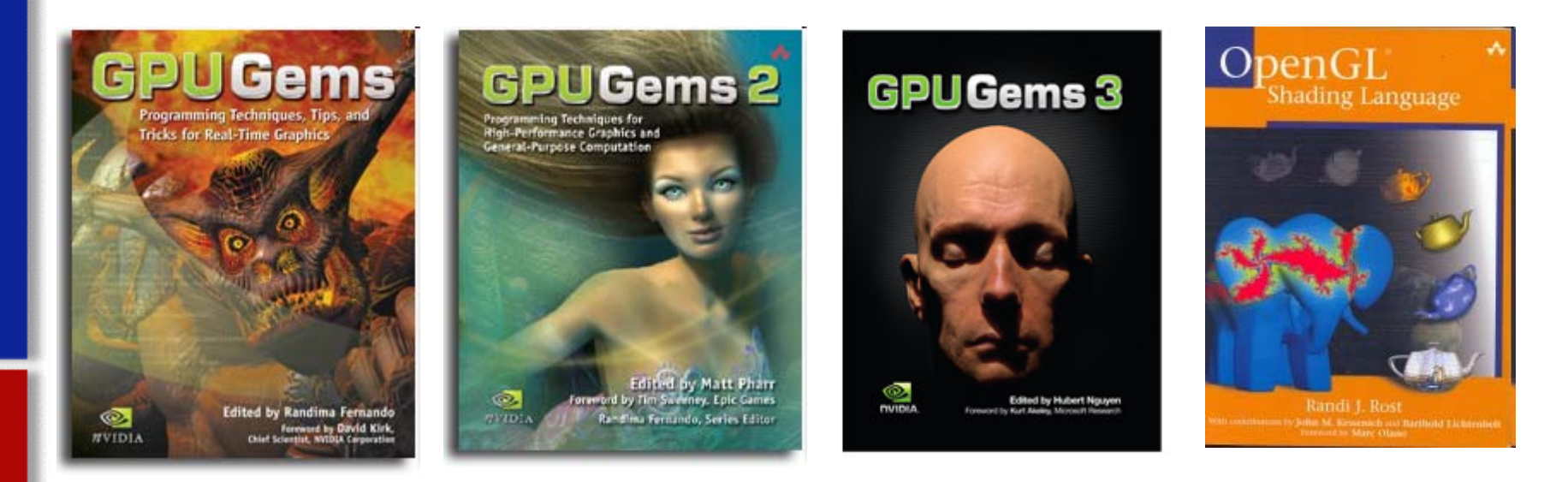

**Cliff Lindsay Cliff Lindsay** Ph.D. Student, C.S. WPI http://users.wpi.edu/~clindsay [images courtesy of Nvidia and Addision-Wesley]

▉

## **Motivation Motivation**

#### **Why do we need and want mapping? Why do we need and want mapping?**

- •Realism
- •Ease of Capture vs. Manual Creation
- •GPUs are Texture Optimized (Texture = Efficienct Storage)

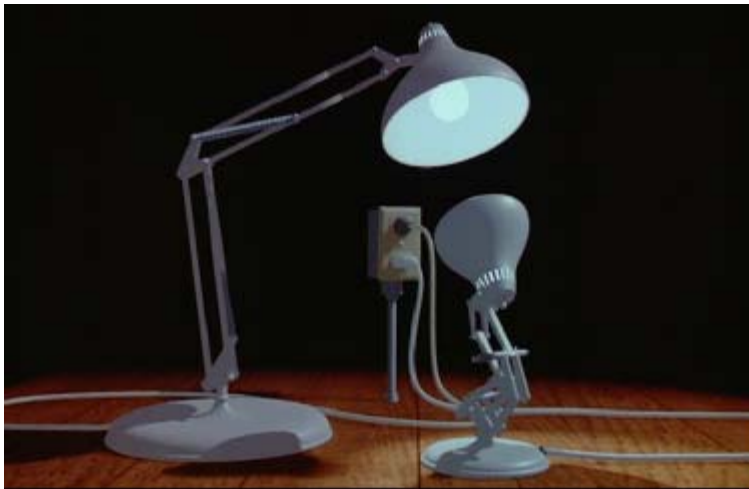

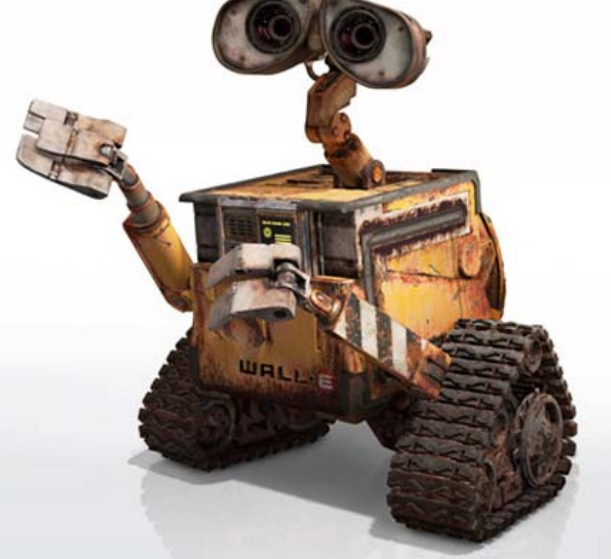

**Solid Color Metal** Metal Using

**Mapping Techniques Mapping Techniques**

[Images from Pixar]

#### **Quest for Visual Realism**

Model + Shading

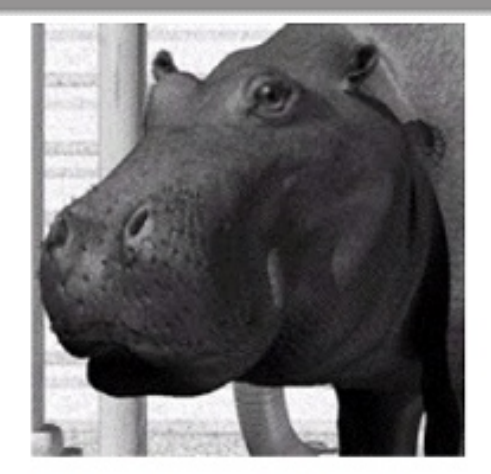

Model + Shading + Textures

#### At what point do things start looking real?

For more info on the computer artwork of Jeremy Birn see http://www.3drender.com/jbirn/productions.html

Model

## **Talk Overview Talk Overview**

## •**Review Basic Texturing Review Basic Texturing** •**Environment Mapping Environment Mapping** •**Bump Mapping Bump Mapping** •**Displacement Mapping Displacement Mapping**

## **Texture Mapping Texture Mapping**

#### **Main Idea: Use an image to apply color to the pixels Produce by geometry of an object.[Catmull 74]**

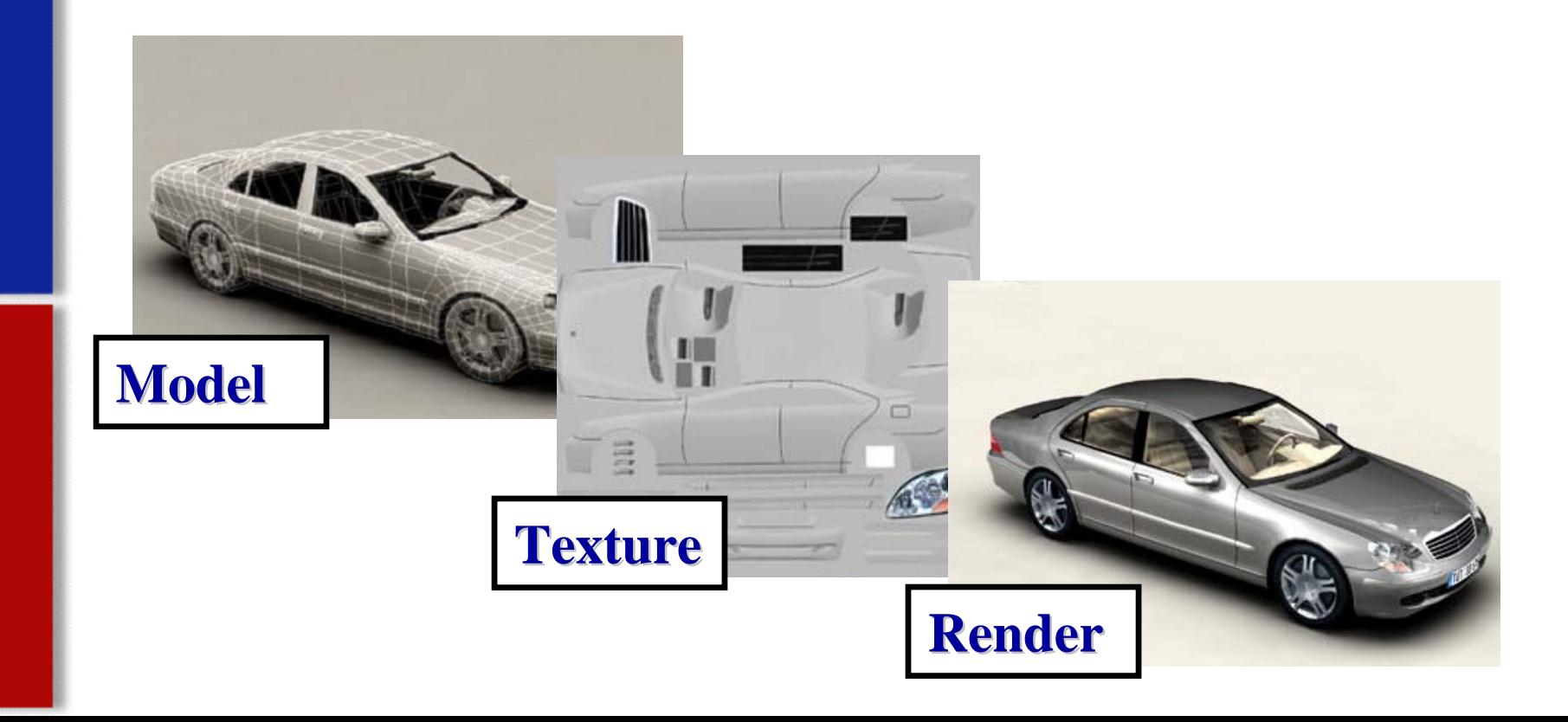

## **Is it simple? Is it simple?**

■ Idea is simple---map an image to a surface--there are 3 or 4 coordinate systems involved

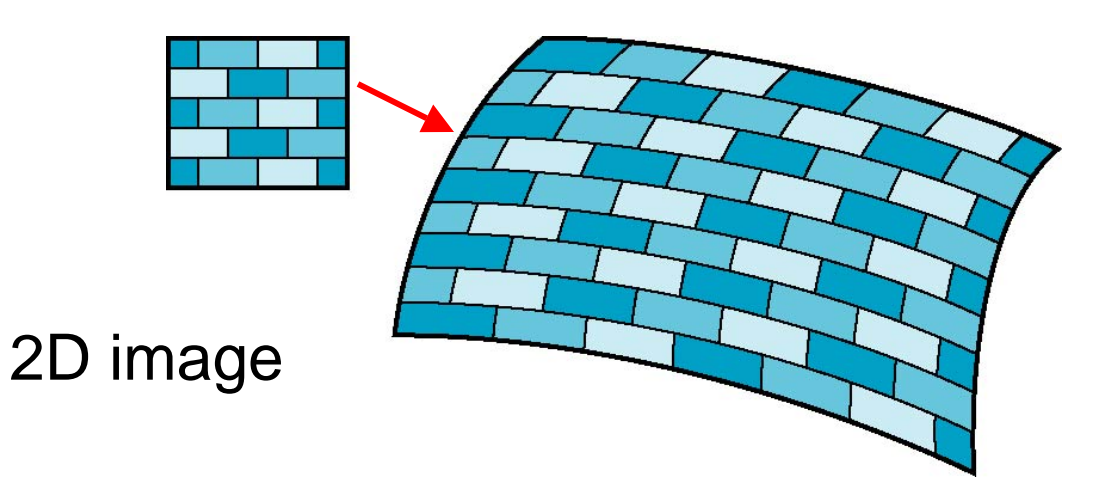

3D surface

## **Texture Mapping Texture Mapping**

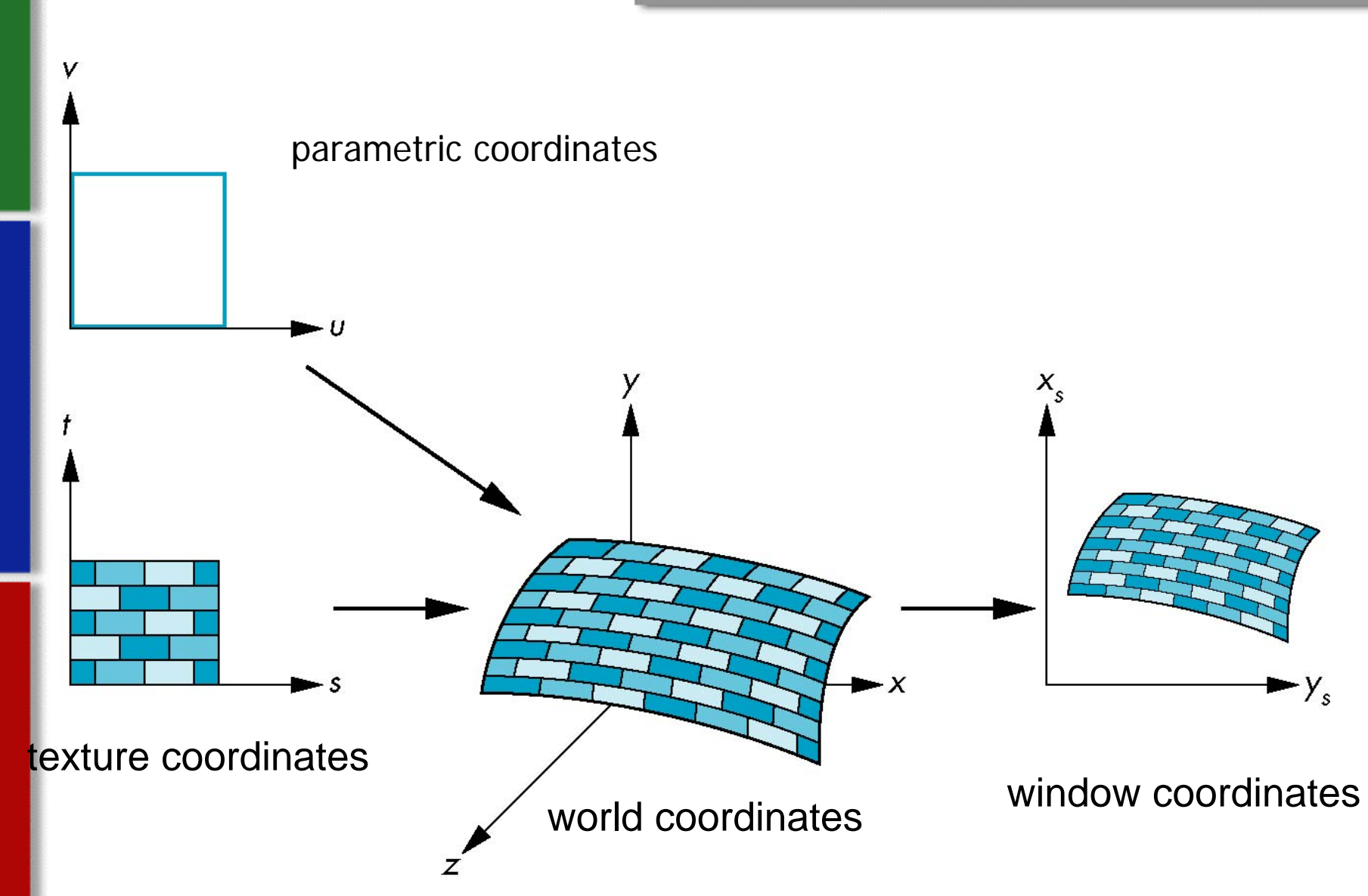

## **Mapping Functions Mapping Functions**

- Basic problem is how to find the maps
- Consider mapping from texture coordinates to a point a surface
- **Appear to need three functions**

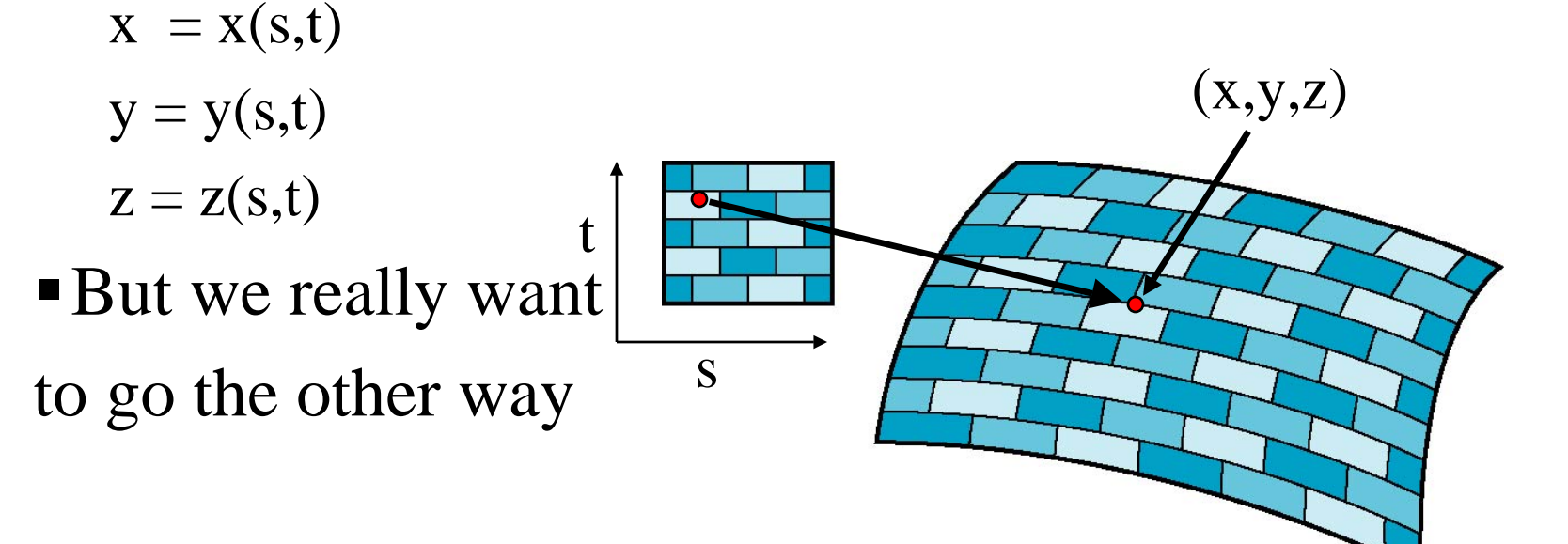

## **Backward Mapping Backward Mapping**

- L We really want to go backwards
	- $\blacksquare$  Given a pixel, we want to know to which point on an object it corresponds
	- $\blacksquare$  Given a point on an object, we want to know to which point in the texture it corresponds
- E Need a map of the form

 $s = s(x,y,z)$ 

 $t = t(x,y,z)$ 

٠ Such functions are difficult to find in general

#### **Texture and Texel**

- Each Pixel in a Texture map = Texel
- $\blacksquare$ Each Texel has (u,v) 2D Texture Coordinate
- $\blacksquare$ Range of (u,v) is [0.0,1.0] (normalized)

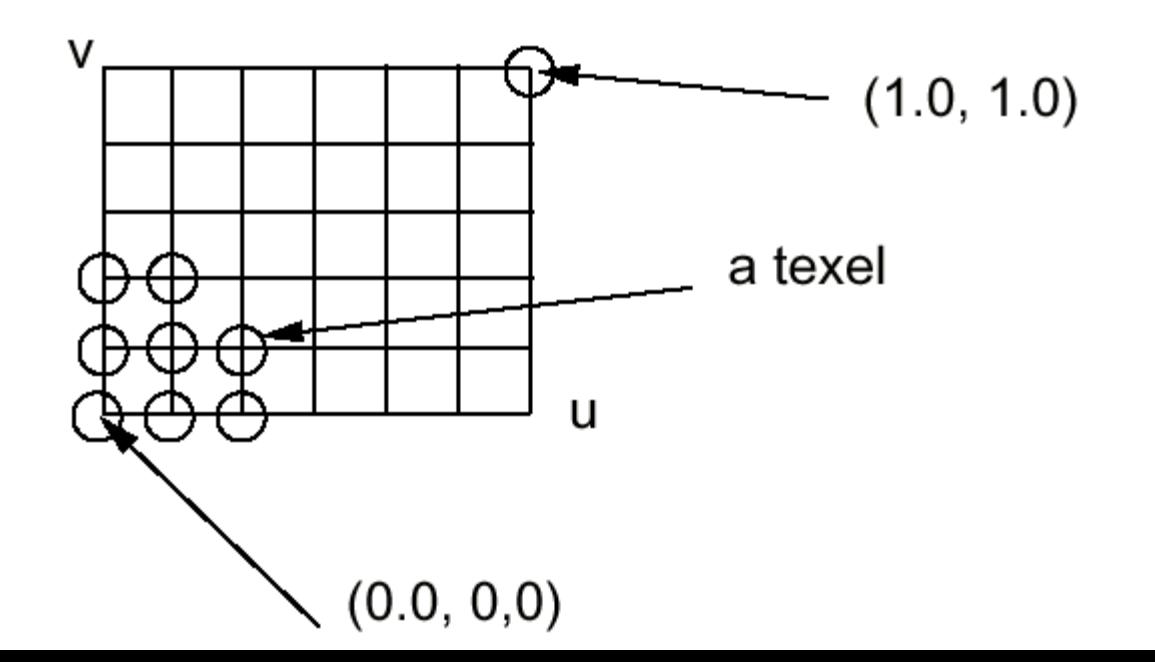

## **Are there Issues? Are there Issues?**

#### **2 Problems: 2 Problems:**

- •**Which Texel should we use? Which Texel should we use?**
- •**Where Do We Put Texel? Where Do We Put Texel?**

#### **2 Solutions: 2 Solutions:**

#### **Sampling & Filtering Sampling & Filtering**

- $\bullet$ Map >1 Texel to 1 Coordinate
- •Nearest, Interpolation,  $&$  More

#### **Coordinate Generation Coordinate Generation**

- a) UV (most common)
- b) Spherical
- c) Cylindrical
- d) Planar

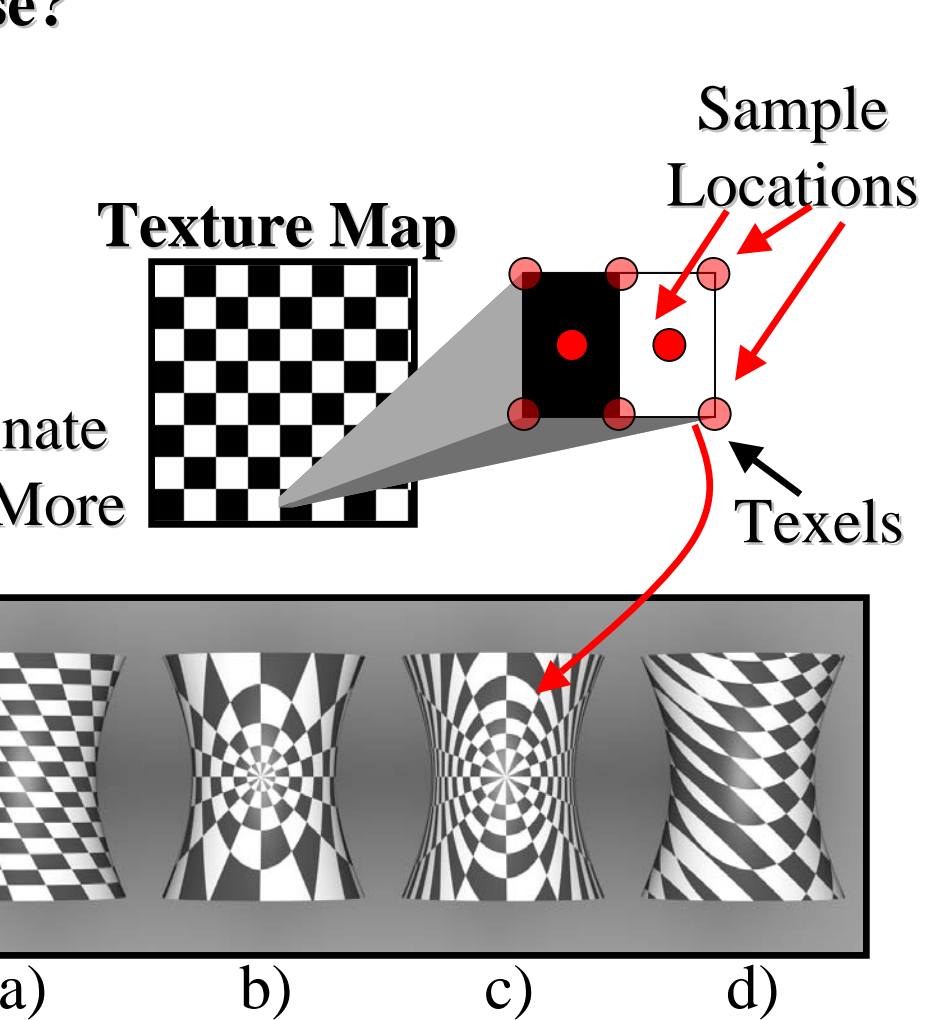

#### **(u,v) tuple**

 For any (u,v) in the range of (0-1, 0-1) *multiplied by texture image width and height*, we can find the corresponding value in the texture map

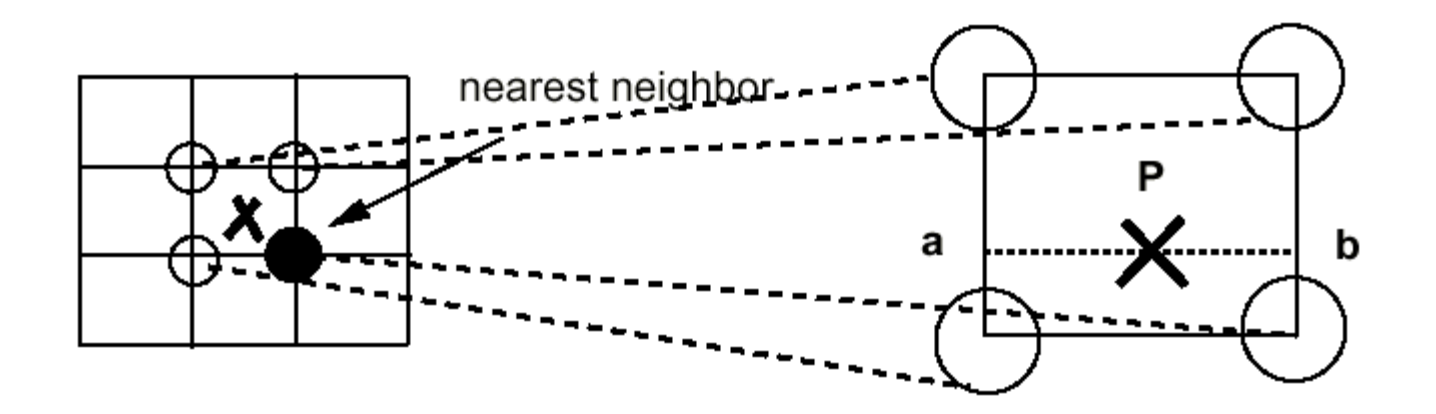

## **How to get F(u,v)? How to get F(u,v)?**

- We are given a discrete set of values:
	- **F**[i,j] for i= 0,…,N, j= 0,…,M
- **Nearest neighbor:** 
	- $\blacksquare$  **F**(u,v) = **F**[ round(N\*u), round(M\*v) ]
- **Example 1 Linear Interpolation:** 
	- $\blacksquare$  i = floor(N\*u), j = floor(M\*v)
	- interpolate from **F**[i,j], **F**[i+1,j], **F**[i,j+1], **F**[i+1,j]
- **Filtering in general!**

## **Interpolation Interpolation**

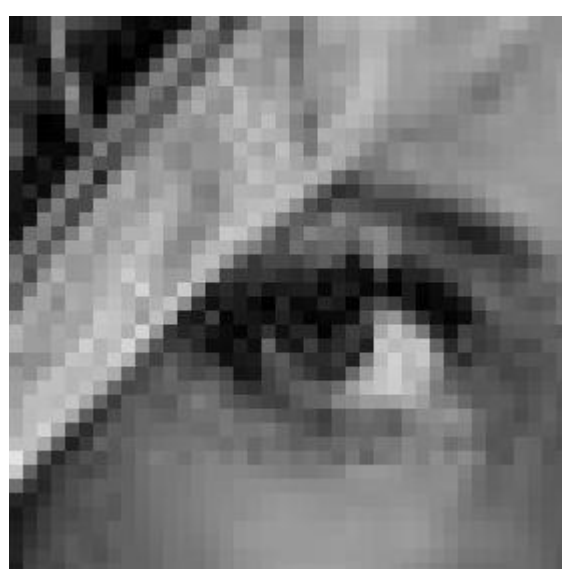

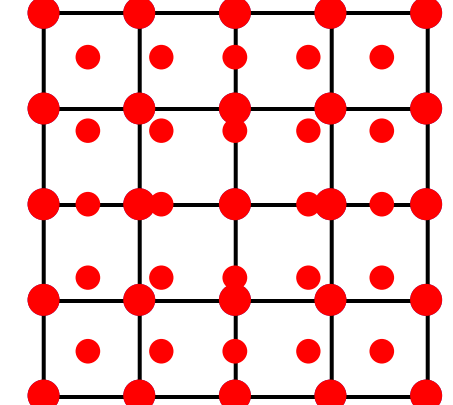

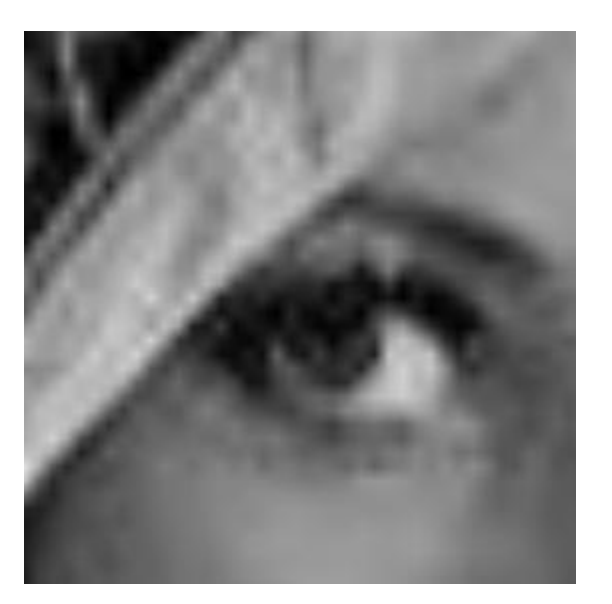

Nearest neighbor Linear Interpolation

#### **Applying Our Mapping knowledge Applying Our Mapping knowledge**

#### **Further Realism Improvements: Further Realism Improvements:**

- •**Environment Mapping Environment Mapping**
- •**Bump Mapping Bump Mapping**
- •**Displacement Mapping Displacement Mapping**
- •**Illumination Mapping & Others? Illumination Mapping & Others?**

## **Environment Mapping**

**Main idea:** "Environment Maps are textures that describe, for all directions, the incoming or out going light at a point in space."[Real Time Shading, pg. 49]"

#### **Three main types:**

- Cube Mapping
- Sphere mapping
- Paraboloid Mapping

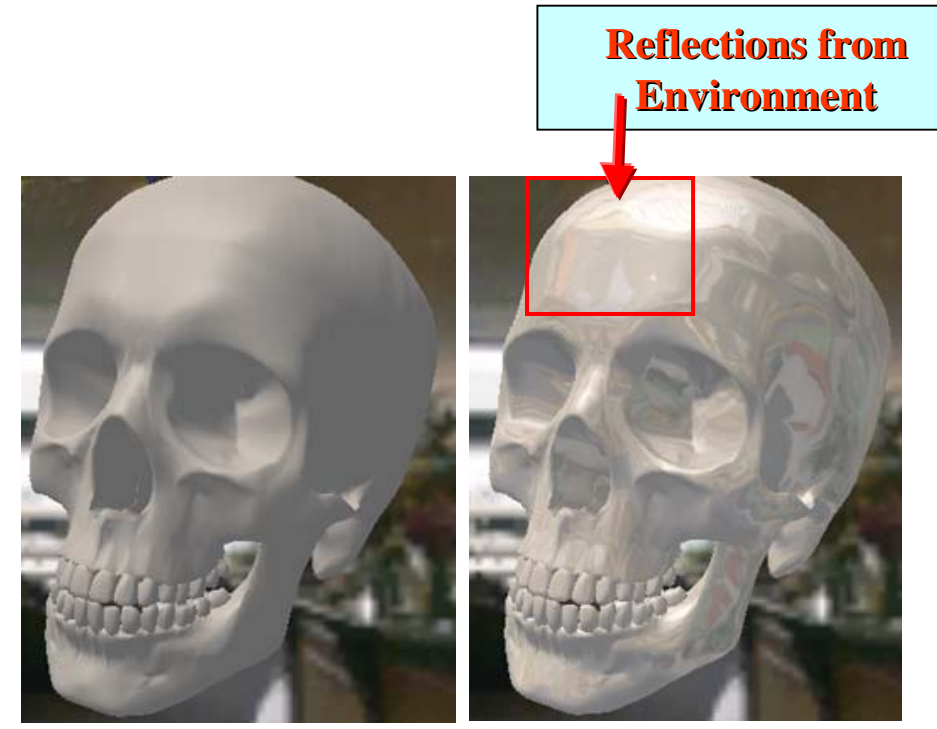

**No Map applied No Map applied Map Applied Map Applied** [Images courtesy of Microsoft, msdn.microsoft.com]

## **Environment Mapping**

#### **Sphere Mapping**

- E Generated from photographing a reflective sphere
- E Captures whole environment

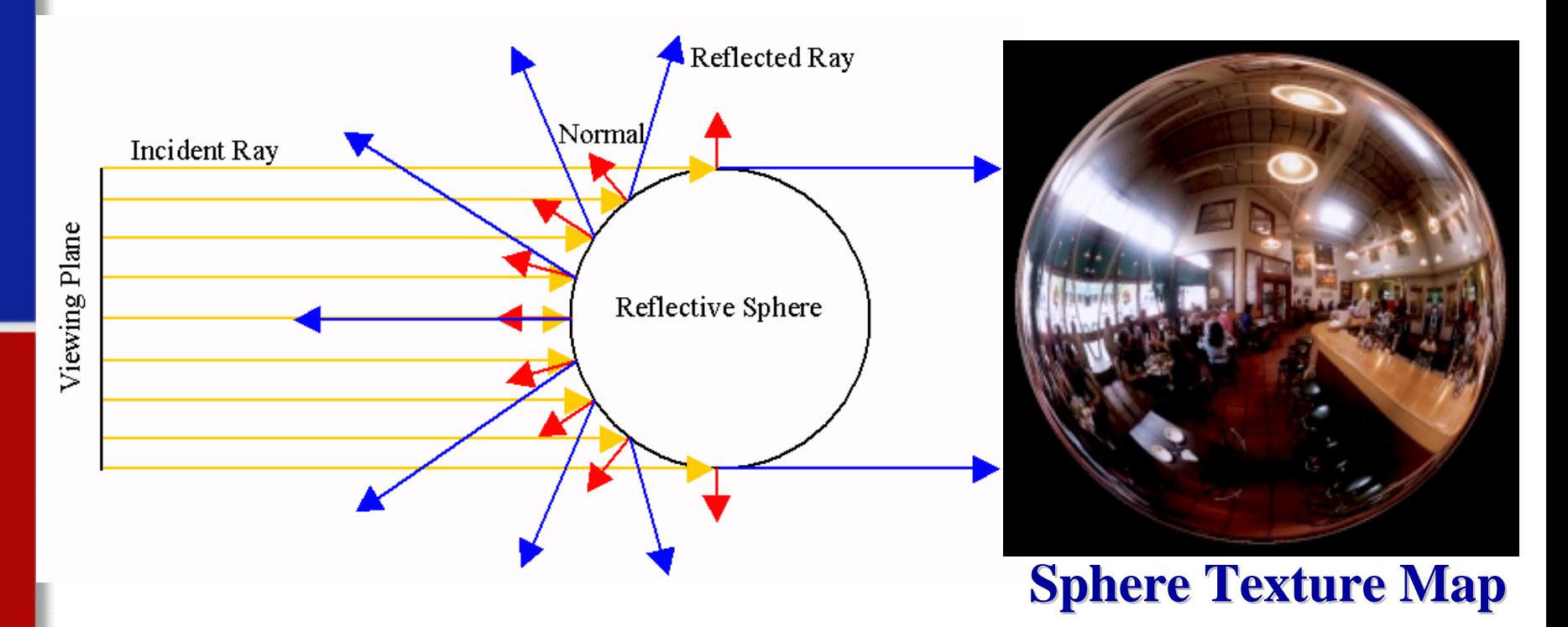

[Diagram and Sphere Map image of a Cafe in Palo Alto, CA, Heidrich]

## **Environment Mapping**

#### Cons :

- Sphere maps have a singularity of the parameterization of this method, we must fix viewing direction, view-dependent (meaning if you want to change the viewers direction you have to regenerate the Sphere map).
- $\blacksquare$ Paraboloid maps requires 2 passes

#### Pros:

- $\blacksquare$  Better sampling of the texture environment for Paraboloid mapping, view-independent,
- $\blacksquare$  Cube maps can be fast if implemented in hardware (real-time generation), view independent,

**New Normals Normals Original Geometry Original Geometry**

**Main idea:** "Combines per-fragment lighting with surface normal perturbations supplied by a texture, in order to simulate light interactions on a bumpy surface."[Cg Tutorial, pg 199] **Geometry W/ Geometry W/** 

#### **Bump Map Bump Map**

specular normal map

[Hi-Res. Face Scanning for "Digital Emily", *Image Metrics & USC Institute for Creative TechnologiesGraphics Lab*]

$$
P'(u, v) = P(u, v) + \overrightarrow{N}(u, v)F(u, v) *
$$

- $\bullet P = \text{original Surface location/height}$
- •*N* = Surface Normal
- $\bullet F = \text{Displacement Function}$
- $\cdot P'$  = New Surface location/height

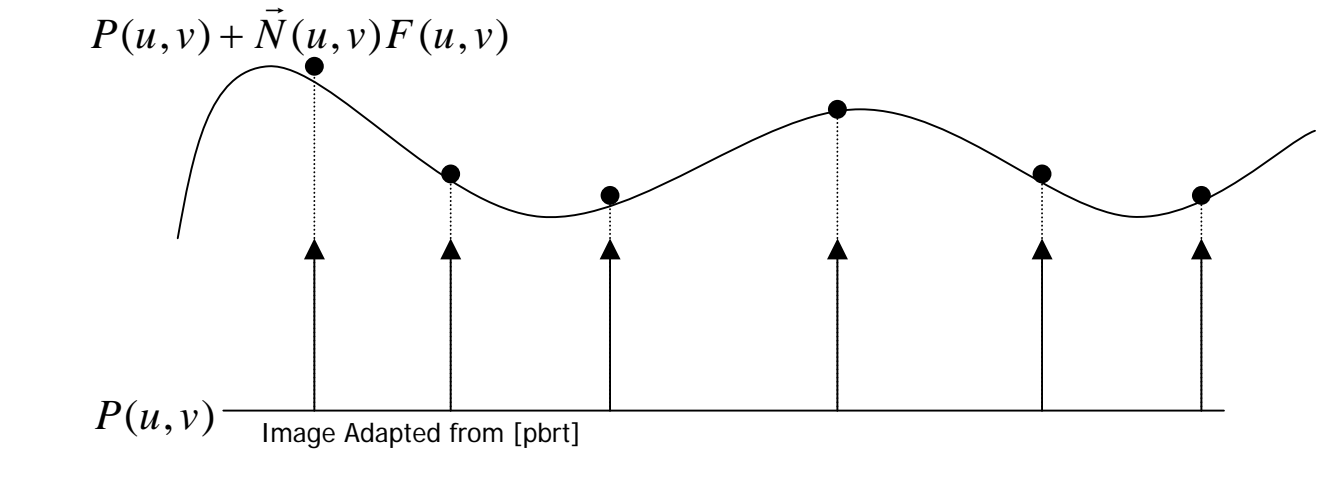

 $^{\star}$  Assumes  $N$  is normalized.  $\rightarrow$ 

#### **Bump Map**

E The new Normal N' for P' can be calculated from the cross product of it's partial derivatives[Blinn 78].

#### CAUTION Differential Math!!!

#### $\overline{\phantom{a}}$  $\int$  $\left(\vec{N}\times\frac{\partial P}{\partial n}\right)$  $\setminus$  $\int$  $\widehat{O}$ ∂ × ∂ ∂ $|+ \cdot$ ⎠  $\left(\vec{N}\times\frac{\partial P}{\partial n}\right)$  $\setminus$  $\Big($  $\widehat{O}$  $\frac{\partial F}{\partial u}\bigg(\,\vec{N}\times\frac{\partial}{\partial x}\bigg)$  $\frac{\partial P'}{\partial v} \thickapprox \vec{N} + \frac{\partial \vec{v}}{\partial v}$  $\partial \! P'$ × ∂ ,  $\partial P'$  = *v*  $\vec{N} \times \! \frac{\partial P}{\partial P}$ *v F*  $\boldsymbol{\mathcal{U}}$  $\vec{N} \times \! \frac{\partial P}{\partial P}$ *u*  $\vec{N}+\frac{\partial F}{\partial \vec{N}}$ *v P*  $\boldsymbol{\mathcal{U}}$  $\vec{N}'$   $=$   $\frac{\partial P}{\partial P}$  $\rightarrow$  riple and  $\rightarrow$  riple  $\rightarrow$  riple and  $\rightarrow$

## **Tangent Space Tangent Space**

#### **Calculate Derivatives on the fly is complicated! Calculate Derivatives on the fly is complicated!**

Solution:

- •We know That our Normal **N = B x T**
- •We Want a Normal N'
	- **Determine B' & T' for P' to Get N'**

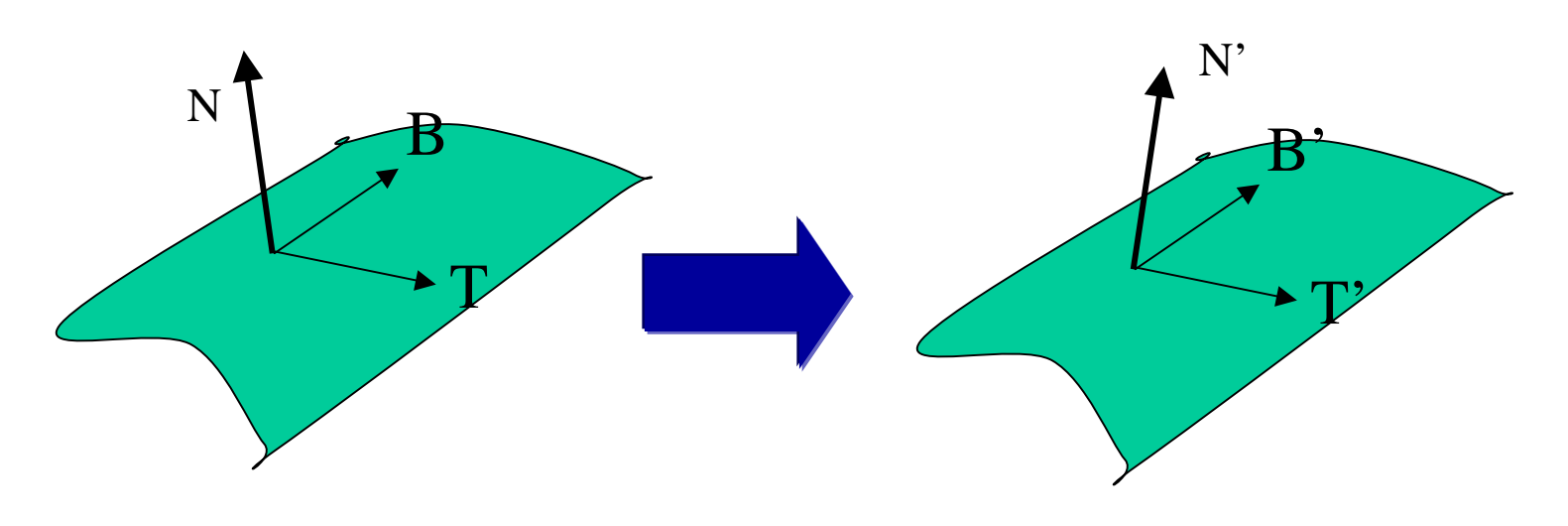

## **Tangent Space Tangent Space**

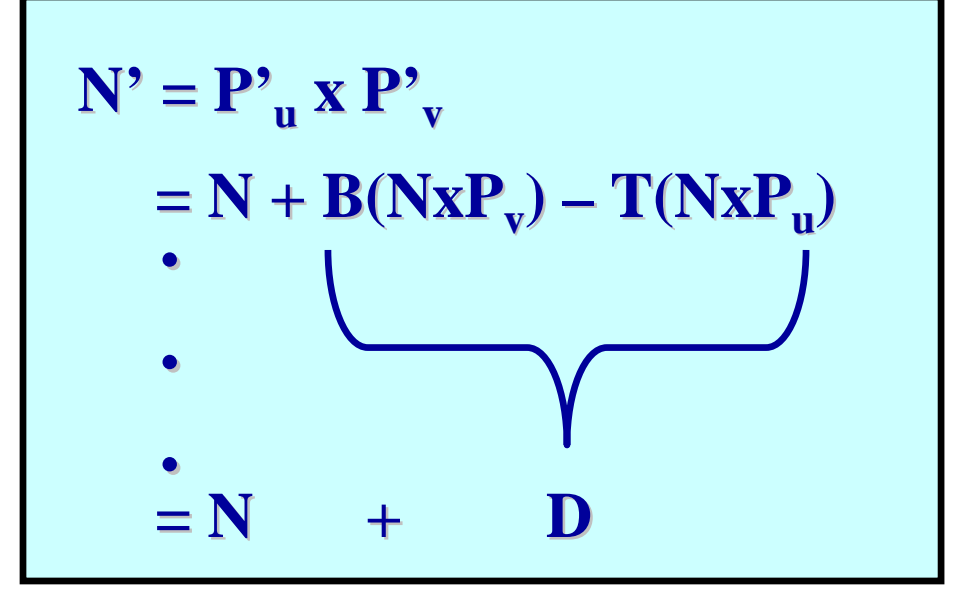

**<u>D** is just the distance **N** has to move to be **N**'</u>

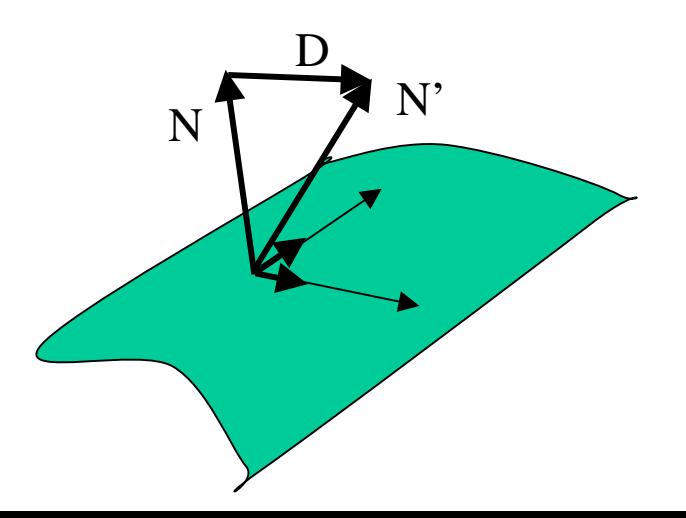

#### **Optimizations: Optimizations:**

#### •Info Is Known In Advance•Pre-process & Lookup At Run-time

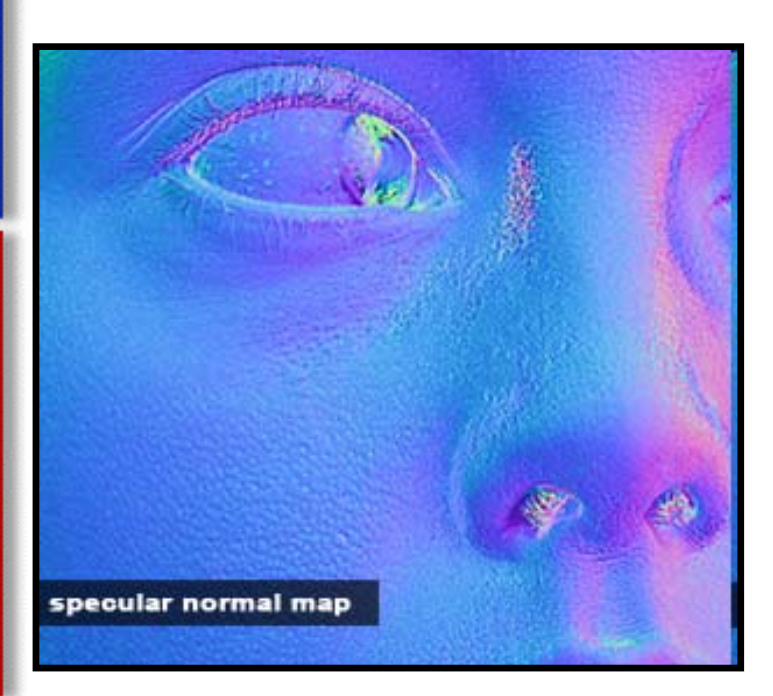

#### **Normal Mapping Normal Mapping**

- •Use Texture Map To Store N'
- •Look up At Run-time
- •Translate & Rotate

#### **Used in Games! Used in Games!**

•Hardware Texture Optimized •Most Work Processed Offline

#### **Pros:**

- П **Produces the appearance of high detail w/ out cost**
- п **Can be done in hardware Can be done in hardware**

#### **Cons:**

- П **No self shadowing (natively) No self shadowing (natively)**
- $\blacksquare$ **Artifacts on the silhouettes**

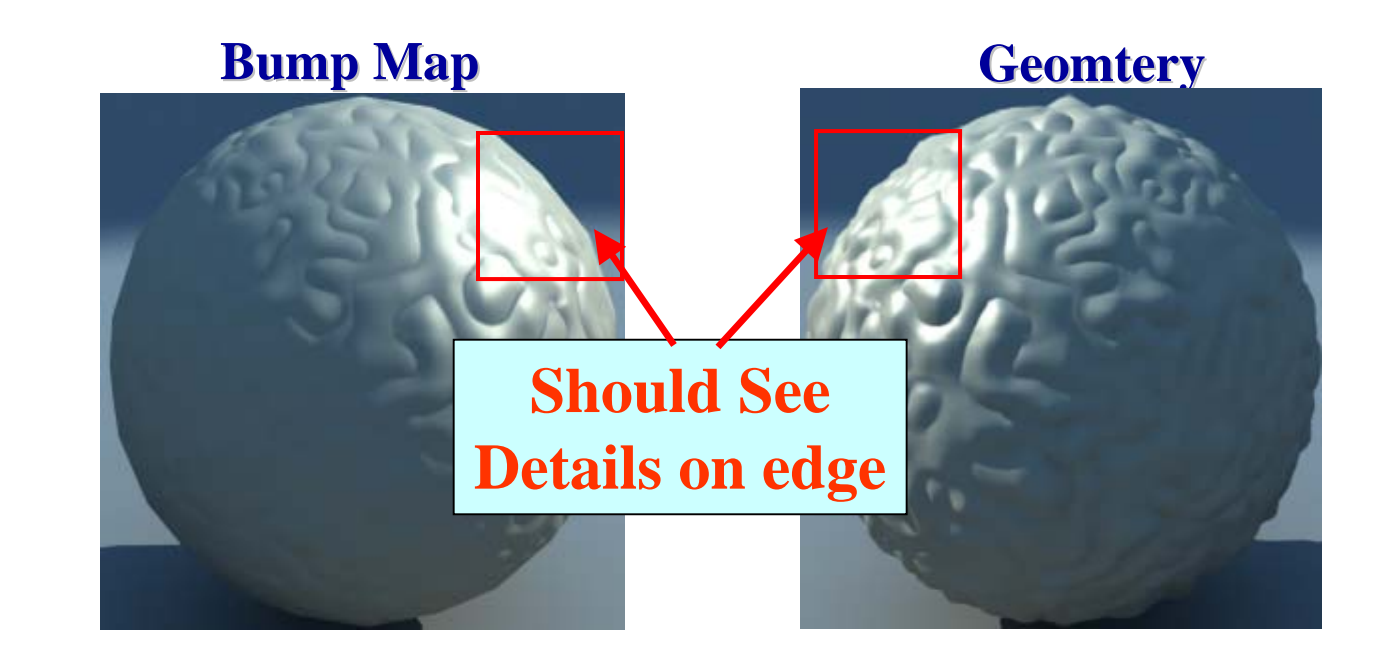

# **Displacement Mapping Displacement Mapping**

#### **Main Idea: Use height map texture to displace vertices**

- •Realistic Perturbations Impossible to Model by Hand
- •Actually Displacing Geometry, Not Normals
- •No Bump Map Artifacts On Edges

# **With Displacement Without Displacement**

**GPU Gems 2: Ch 18, Using Vertex Texture Displacement for Realistic Water Rendering, Screen Captures of** *Pacific Fighter* **by Ubisoft** 

## **Displacement Mapping Displacement Mapping**

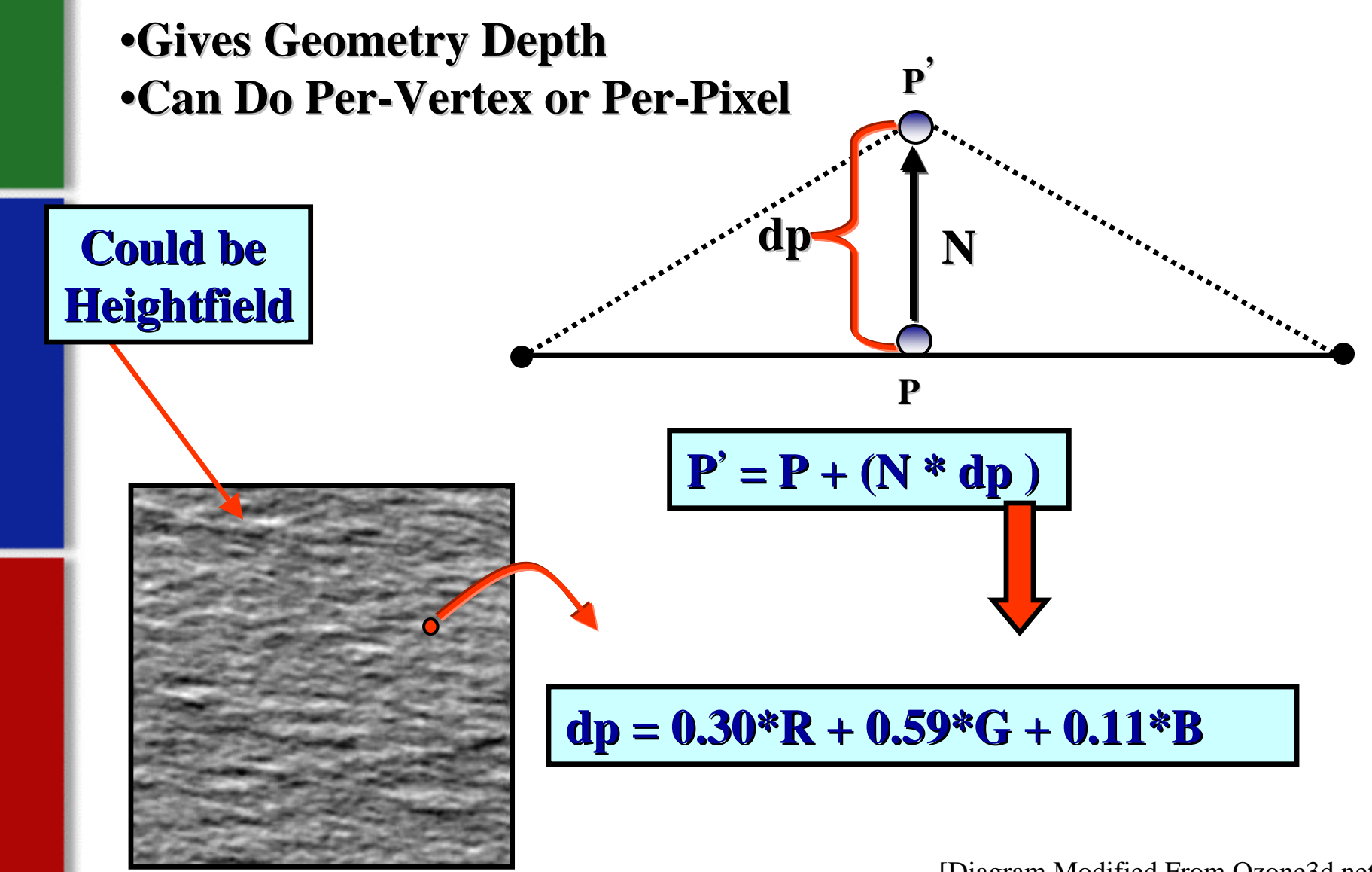

[Diagram Modified From Ozone3d.net]

## **Displacement Mapping Variant Displacement Mapping Variant**

#### **Parallax Mapping: Parallax Mapping:**

- •Perturb Texture Coordinates
- •Based On Viewer Location
- •As If Geometry Was Displaced

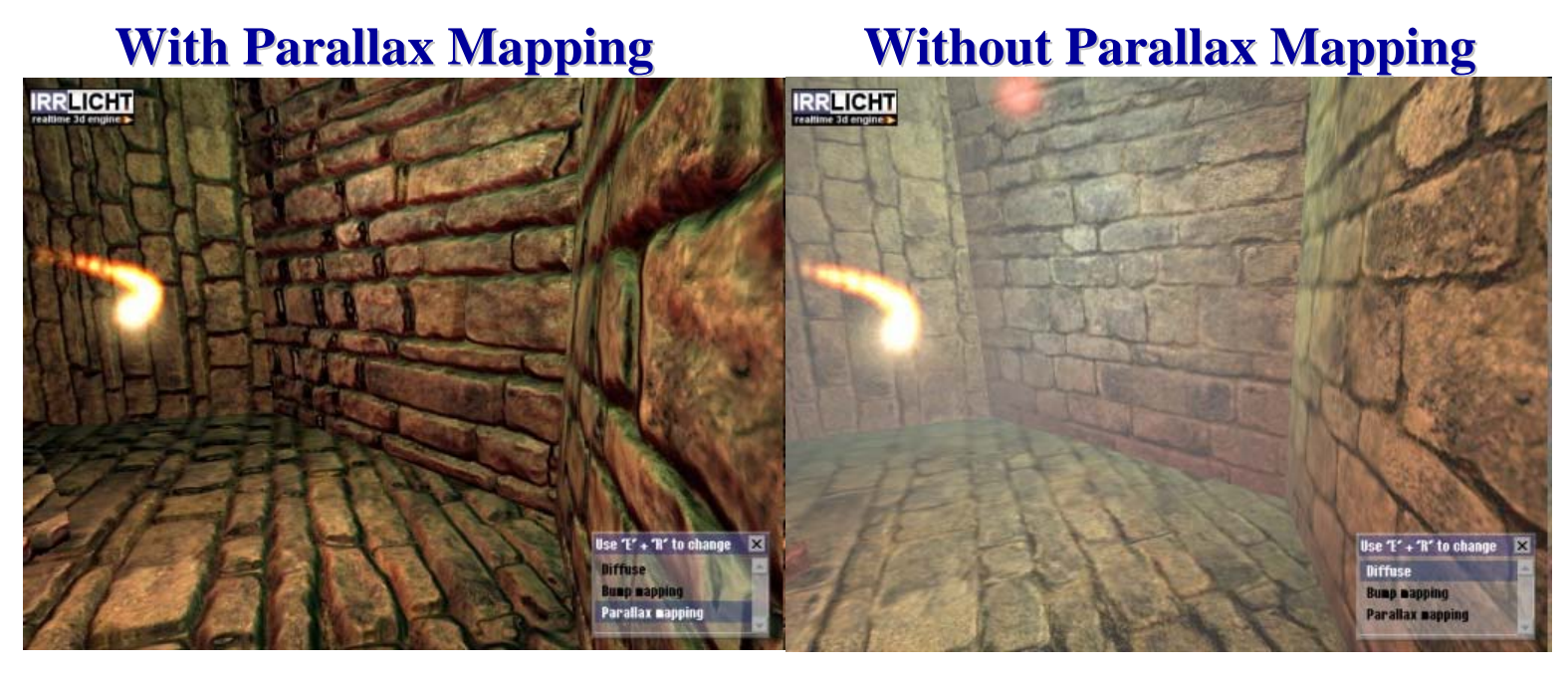

**[Comparison from the [Comparison from the Irrlicht Irrlicht Engine]**

## **Displacement Mapping Displacement Mapping**

#### **Pros**:

•Efficient To Implement On GPU •Good Results With Little Effort

#### **Cons:**

- •Valid For Smoothly Varying Height fields
- •Doesn't Account For Occlusions If Done Per-Pixel

## **Questions? Questions?**

Thanks to all who's slides were borrowed and/or modified:

- п David Lubke, Nvidia
- п Ed Angel, University of New Mexico
- Durand & Cutler, MIT
- Juraj Obert, UCF